## SAP ABAP table /OSP/V\_RAUI\_TRG {Generated Table for View}

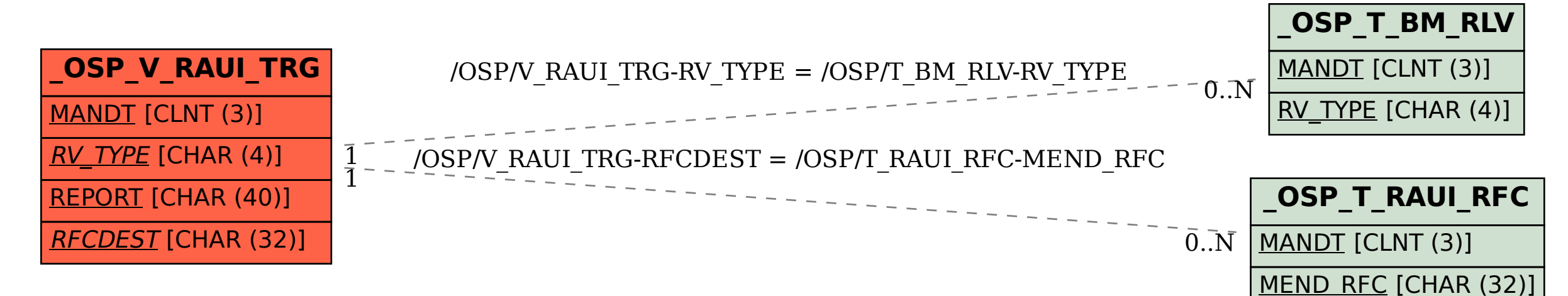